### **BAB IV**

### **HASIL DAN PEMBAHASAN**

#### **4.1 Tahap Pemodelan Data**

Pada tahap ini terdapat beberapa proses dalam pemodelan data diantaranya sebagai berikut.

#### **4.1.1 Merancang Design Model Analisis**

Pada tahap ini dilakukan proses merancang model analisis yang akan digunakan pada tools Rapid Miner.

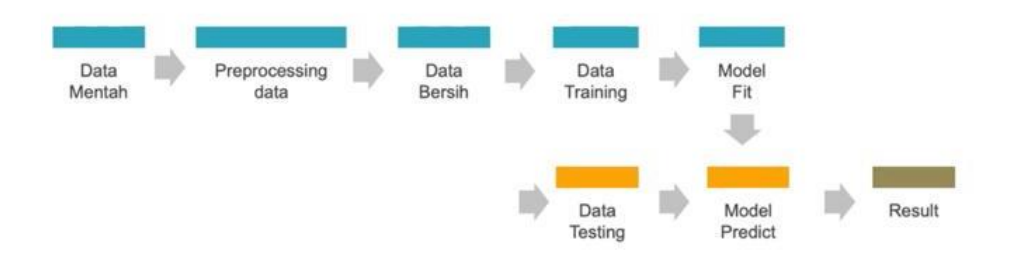

Gambar 4. 1 Rancang Model Analisis

#### **4.1.1.1 Data Mentah**

Data mentah yang telah dipersiapkan kemudian di import menggunakan tools Rapid miner dengan menggunakan operator Read CSV kemudian dilakukan pemberian label pada data atrribut yang akan dijadikan label kelas.

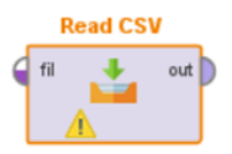

Gambar 4. 2 Operator Read CSV

|                         |                          |                              |     |                         |     |                |            | Format your columns.                 |                          |            |                          |                                                                         |
|-------------------------|--------------------------|------------------------------|-----|-------------------------|-----|----------------|------------|--------------------------------------|--------------------------|------------|--------------------------|-------------------------------------------------------------------------|
|                         | Date format Enter value  |                              |     | $\overline{\mathbf{v}}$ |     |                |            | Replace errors with missing values 1 |                          |            |                          |                                                                         |
| H                       | <b>KE</b><br>ô v         | CH <sub>2</sub> O<br>integer | * * | <b>SCC</b><br>integer   | * * | FAF<br>integer | <b>8 v</b> | <b>TUE</b><br>春天<br>integer          | <b>CALC</b><br>integer   | <b>8 v</b> | <b>MTRANS</b><br>integer | NObeyesdad $\Leftrightarrow$ $\blacktriangledown$<br>* *<br>polynominal |
| $\mathbf{1}$            |                          | 3                            |     | 1                       |     | $\overline{2}$ |            | $\overline{2}$                       | $\overline{2}$           |            | 4                        | Obesity_Type_I                                                          |
| $\overline{\mathbf{2}}$ |                          | $\overline{2}$               |     | 1                       |     | $\overline{2}$ |            | 1                                    | 3                        |            | 1                        | Obesity_Type_I                                                          |
| $\overline{\mathbf{3}}$ |                          | $\overline{2}$               |     | 1                       |     | $\mathbf 0$    |            | $\mathbf 0$                          | 1                        |            | 1                        | Obesity_Type_I                                                          |
| 4                       |                          | $\overline{a}$               |     | 1                       |     | $\mathbf 0$    |            | $\mathbf 0$                          | 1                        |            | 1                        | Obesity_Type_I                                                          |
| 5                       |                          | $\overline{\mathbf{c}}$      |     | 1                       |     | $\mathbf 0$    |            | $\overline{\mathbf{c}}$              | $\overline{2}$           |            | 4                        | Obesity_Type_I                                                          |
| $6\phantom{1}$          |                          | $\overline{2}$               |     | 1                       |     | $\mathbf{0}$   |            | 1                                    | 3                        |            | $1 -$                    | Obesity_Type_I                                                          |
| $\overline{7}$          |                          | $\overline{2}$               |     | $\overline{2}$          |     | $\overline{0}$ |            | $\mathbf 0$                          | 3                        |            | 1                        | Obesity_Type_II                                                         |
| 8                       |                          | 3                            |     | $\mathbf{1}$            |     | 0              |            | 1                                    | 1                        |            | 4                        | Obesity_Type_I                                                          |
| $\boldsymbol{9}$        |                          | $\overline{2}$               |     | 1                       |     | $\mathbf 0$    |            | 1                                    | $\mathbf{1}$             |            | 4                        | Obesity_Type_I                                                          |
| 10 <sup>10</sup>        |                          | 1                            |     | 1                       |     | $\overline{2}$ |            | $\mathbf{0}$                         | 1                        |            | 4                        | Obesity_Type_II                                                         |
| 11                      |                          | $\overline{2}$               |     | 1                       |     | $\mathbf{0}$   |            | $\overline{0}$                       | $\overline{2}$           |            | 1                        | Obesity_Type_I                                                          |
| 12                      |                          | 3                            |     | 1                       |     | 3              |            | $\overline{c}$                       | 1                        |            | 5                        | Obesity_Type_I                                                          |
| 13                      |                          | 3                            |     | 1                       |     | $\overline{2}$ |            | 1                                    | $\mathbf{1}$             |            | 4                        | Obesity_Type_I                                                          |
| 14                      |                          | 1                            |     | 1                       |     | 3              |            | $\overline{2}$                       | $\mathbf{1}$             |            | 5                        | Obesity_Type_I                                                          |
| 15                      |                          | 1                            |     | 1                       |     | $\overline{2}$ |            | $\mathbf 0$                          | $\overline{2}$           |            | 1                        | Obesity_Type_I                                                          |
| 16                      |                          | 3                            |     | 1                       |     | $\mathbf 0$    |            | $\mathbf 0$                          | 1                        |            | $\overline{c}$           | Obesity_Type_I                                                          |
| 17                      |                          | 1                            |     | 1                       |     | 1              |            | 1                                    | 3                        |            | 1                        | Obesity_Type_I                                                          |
| $\overline{a}$ of       | $\overline{\phantom{a}}$ |                              |     |                         |     | o.             |            | $\sim$                               | $\overline{\phantom{a}}$ |            | Ш                        | Obach Torris                                                            |

Gambar 4. 3 Data mentah yang telah di import kedalam Tools Rapid Miner Gambar diatas adalah tampilan dari dataset yang telah di import kedalam aplikasi *rapid miner*

|                         |                            |                                     |                            |     |                         |            | Format your columns.                 |                |                               |                          |                          |                                                                           |
|-------------------------|----------------------------|-------------------------------------|----------------------------|-----|-------------------------|------------|--------------------------------------|----------------|-------------------------------|--------------------------|--------------------------|---------------------------------------------------------------------------|
|                         | Date format Enter value    |                                     | $\overline{\mathbf{v}}$    |     |                         |            | Replace errors with missing values 1 |                |                               |                          |                          |                                                                           |
|                         | KE<br>8 v<br>$\frac{3}{2}$ | CH <sub>2</sub> O<br>ô v<br>integer | <b>SCC</b><br>integer      | 8 v | FAF<br>integer          | <b>8 v</b> | <b>TUE</b><br>integer                | 8 v            | <b>CALC</b><br>ô v<br>integer | <b>MTRANS</b><br>integer | $\Leftrightarrow$ $\vee$ | NObeyesdad $\Leftrightarrow$ $\blacktriangledown$<br>polynominal<br>label |
| 1                       |                            | 3                                   | $\mathbf{1}$               |     | $\overline{2}$          |            | $\overline{\mathbf{2}}$              |                | $\overline{\mathbf{2}}$       | 4                        |                          | Obesity_Type_I                                                            |
| $\overline{\mathbf{2}}$ |                            | $\overline{2}$                      | $\mathbf{1}$               |     | $\overline{2}$          |            | 1                                    |                | 3                             | 1                        |                          | Obesity_Type_I                                                            |
| $\mathbf{3}$            |                            | $\overline{2}$                      | $\mathbf{1}$               |     | 0                       |            | $\mathbf 0$                          |                | 1                             | 1                        |                          | Obesity_Type_I                                                            |
| $\overline{\mathbf{4}}$ |                            | $\overline{\mathbf{c}}$             | 1                          |     | 0                       |            | $\mathbf 0$                          |                | 1                             | 1                        |                          | Obesity_Type_I                                                            |
| 5                       |                            | $\overline{\mathbf{2}}$             | $\mathbf{1}$               |     | 0                       |            | $\overline{\mathbf{2}}$              |                | 2                             | 4                        |                          | Obesity_Type_I                                                            |
| $6\phantom{1}$          |                            | $\overline{c}$                      | 1                          |     | 0                       |            | 1                                    |                | 3                             | $1 -$                    |                          | Obesity_Type_I                                                            |
| $\overline{7}$          |                            | $\overline{2}$                      | $\overline{2}$             |     | $\mathbf 0$             |            | $\mathbf 0$                          |                | 3                             | 1                        |                          | Obesity_Type_II                                                           |
| 8                       |                            | 3                                   | $\mathbf{1}$               |     | $\mathbf{0}$            |            | 1                                    | 1              |                               | $\overline{4}$           |                          | Obesity_Type_I                                                            |
| $\overline{9}$          |                            | $\overline{c}$                      | $\mathbf{1}$               |     | $\mathbf 0$             |            | 1                                    | 1              |                               | 4                        |                          | Obesity_Type_I                                                            |
| 10                      |                            | 1                                   | 1                          |     | $\overline{\mathbf{2}}$ |            | $\pmb{0}$                            |                | 1                             | 4                        |                          | Obesity_Type_II                                                           |
| 11                      |                            | $\overline{2}$                      | $\overline{1}$<br>a sa Tin |     | $\mathbf{O}$            |            | $\overline{0}$                       |                | $\overline{2}$                | 1                        |                          | Obesity_Type_I                                                            |
| 12                      |                            | 3                                   | $\mathbf{1}$               |     | 3                       |            | $\overline{c}$                       |                | 1                             | 5                        |                          | Obesity_Type_I                                                            |
| 13                      |                            | 3                                   | $\mathbf{1}$               |     | $\overline{\mathbf{2}}$ |            | 1                                    |                | 1                             | 4                        |                          | Obesity_Type_I                                                            |
| 14                      |                            | 1                                   | $\mathbf{1}$               |     | 3                       |            | $\overline{2}$                       |                | 1                             | 5                        |                          | Obesity_Type_I                                                            |
| 15                      |                            | 1                                   | $\mathbf{1}$               |     | $\overline{\mathbf{2}}$ |            | 0                                    |                | $\overline{\mathbf{2}}$       | 1                        |                          | Obesity_Type_I                                                            |
| 16                      |                            | 3                                   | $\mathbf{1}$               |     | 0                       |            | $\mathbf 0$                          |                | 1                             | $\overline{\mathbf{2}}$  |                          | Obesity_Type_I                                                            |
| 17                      |                            | 1                                   | 1                          |     | 1                       |            | 1                                    |                | 3                             | 1                        |                          | Obesity_Type_I                                                            |
| $\overline{a}$          | L                          |                                     |                            |     | $\hat{\mathbf{r}}$      |            | n.                                   | $\overline{ }$ |                               |                          |                          | $-24$<br>$T = 1$                                                          |

Gambar 4. 4 Data mentah yang telah diberikan label

Gambar diatas adalah data mentah yang telah diberikan fungsi label, dapat dilihat pada kolom warna hijau

| N <sub>0</sub>   | <b>Attribute</b>               | <b>Tipe</b>      |
|------------------|--------------------------------|------------------|
| $\mathbf{1}$     | <b>GENDER</b>                  | <b>BINOMINAL</b> |
| $\overline{2}$   | AGE                            | <b>INTEGER</b>   |
| $\mathfrak{Z}$   | <b>HEIGHT</b>                  | <b>INTEGER</b>   |
| $\overline{4}$   | WEIGHT                         | <b>INTEGER</b>   |
| 5                | FAMILY_HISTORY_WITH_OVERWEIGHT | <b>INTEGER</b>   |
| $\boldsymbol{6}$ | <b>FAVC</b>                    | <b>INTEGER</b>   |
| $\tau$           | <b>FCVC</b>                    | <b>INTEGER</b>   |
| 8                | $\ensuremath{\mathsf{NCP}}$    | <b>INTEGER</b>   |
| $\overline{9}$   | CAEC                           | <b>INTEGER</b>   |
| 10               | <b>SMOKE</b>                   | <b>INTEGER</b>   |
| 11               | CH <sub>2</sub> O              | <b>INTEGER</b>   |
| 12               | $\operatorname{SCC}$           | <b>INTEGER</b>   |
| 13               | FAF                            | <b>INTEGER</b>   |
| 14               | TUE                            | <b>INTEGER</b>   |
| 15               | $\ensuremath{\text{CALC}}$     | <b>INTEGER</b>   |
| 16               | <b>MTRANS</b>                  | <b>INTEGER</b>   |
| 17               | <b>NOBESITY</b>                | POLYNOMINAL      |

Tabel 4. 1 Type Data Attribut Level Obesitas

Tabel diatas adalah deksripsi terkait *Attribute* dan *Type* data yang digunakan.

#### **4.1.1.2 Preprocessing Data**

Pada tahap ini dilakukan Preprocessing Data sehingga data yang akan dilakukan proses analis dapat lebih optimal. Berikut ini adalah Tahapan Preprocessing Data :

1. Pembersihan data Duplikat

Pada tahap ini menghapus data yang duplikat menggunakan operator *Remove Duplicates.*

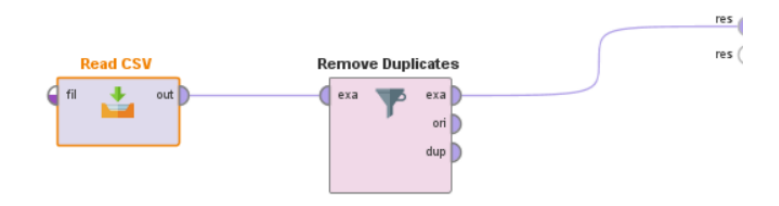

### Gambar 4. 5 Operator Remove Duplikat

Fungsi Remove Duplikat adalah menghapus Data yang sama didalam dataset

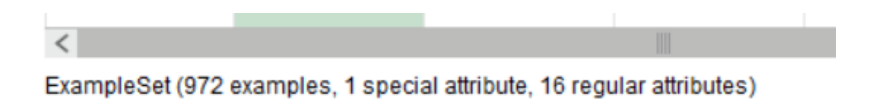

Gambar 4. 6 Sebelum menggunakan Operator Remove duplikat

Data sebelum di menggunakan Operator Remove Duplikat dengan jumlah record sebesar 972 record.

ExampleSet (810 examples, 1 special attribute, 14 regular attributes)

Gambar 4. 7 setelah menggunakan Operator Remove duplikat Hasil setelah menggunakan fungsi Remove duplikat maka terlihat data berkurang menjadi 810 data.

### **4.1.1.3 Data Training**

 $\langle$ 

Tahapan selanjutnya adalah melakukan *split data*, operator ini digunakan untuk membagi jumlah data training dan data testing sebesar 70:30.

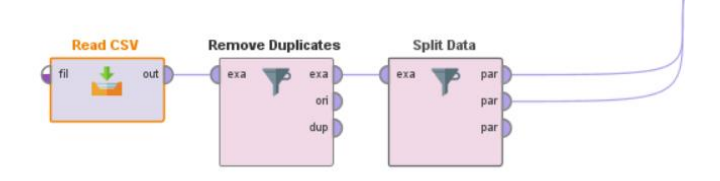

# Gambar 4. 8 Operator Split Data

Oprator *Split Data* membagi jumlah data yang akan di uji dan data yang menjadi data *Training.*

Maka pembagiannya akan didapatkan hasil sebagai berikut :

ExampleSet (567 examples, 1 special attribute, 16 regular attributes)

Gambar 4. 9 Data Training

Dari gambar diatas Maka terlihat jumlah data Sample sebesar 567 Data.

ExampleSet (243 examples, 1 special attribute, 16 regular attributes)

Gambar 4. 10 Data Testing

Dan jumlah Data Uji Sebesar 243 Data.

Data Training : 70% x 485 (*record* dataset)

Data Testing : 30% x 485 (*record* dataset)

### **4.1.1.4 Model Fit**

Pada tahap ini adalah menentukan model Algoritma yang akan digunakan, Untuk penelitian ini menggunakan Algoritma Decision Tree sehingga menghasilkan pohon keputusan. Adapun tahapanya sebagai berikut :

# **4.1.1.4.1 Menentukan Nilai Entrophy Dan Gain**

### **1. Nilai Entrophy Total**

Perhitungan entropy untuk semua data terhadap komposisi kelas, dimana diketahui sebagai berikut :

| Attribut   | Kriteria | Jumlah<br>Data | Obesity |          |           | Entrophy |
|------------|----------|----------------|---------|----------|-----------|----------|
|            |          |                | Level 1 | Level II | Level III | Nilai    |
| NObeyesdad | Label    | 810            | 340     | 268      | 202       | 0,980    |

Tabel 4. 2 Entrophy Total

 $E$  (semua(Total))

$$
= -\left(\left(\frac{340}{810}\right)x\log 3\left(\frac{340}{810}\right)\right) + \left(\left(\frac{268}{810}\right)x\log 3\left(\frac{268}{810}\right)\right) + \left(\left(\frac{202}{810}\right)x\log 3\left(\frac{202}{810}\right)\right) = 0,980
$$

# **2. Nilai Entrophy Dan Gain Atrribut**

# **2.1 Atribut Gender (kontinyu).**

dimana diketahui data sebagai berikut :

|          |          | Jumlah | Obesity |          |           |
|----------|----------|--------|---------|----------|-----------|
| Attribut | Kriteria | Data   |         |          |           |
|          |          |        | Level 1 | Level II | Level III |
| Gender   | Male     | 454    | 187     | 266      |           |
|          | Female   | 356    | 153     | 2        | 201       |
| Total    |          | 810    | 340     | 268      | 202       |

Tabel 4. 3 Attribut Gender

# $E$  (semua(Male))

$$
= -\left(\left(\frac{187}{454}\right) x \log 3 \left(\frac{187}{454}\right)\right) + \left(\left(\frac{266}{454}\right) x \log 3 \left(\frac{266}{454}\right)\right) + \left(\left(\frac{1}{454}\right) x \log 3 \left(\frac{1}{454}\right)\right) = 0.630
$$

E (semua(Female))

$$
= -\left(\left(\frac{153}{356}\right)x\log 3\left(\frac{153}{356}\right)\right) + \left(\left(\frac{2}{356}\right)x\log 3\left(\frac{2}{356}\right)\right)
$$

$$
+ \left(\left(\frac{201}{356}\right)x\log 3\left(\frac{201}{356}\right)\right) = 0.651
$$
  
*Gain (semua(Gender))* =  $-\left(\left(\frac{454}{810}\right)x0.630\right) + \left(\left(\frac{356}{810}\right)x0.651\right) = 0.341$   
*Split Info (Gender)* =  $-\left(\left(\frac{454}{810}\right)x\log 2\left(\frac{454}{810}\right)\right) + \left(\left(\frac{356}{810}\right)x\log 2\left(\frac{356}{810}\right)\right)$   
= 0.989

Gain Rasio (Gender) = 0.341  $\frac{0.989}{0.989}$  = 0.345

# **2.2 Atribut Age (kontinyu)**

Dimana diketahui data sebagai berikut :

|          |           | Jumlah | Obesity |          |       |  |
|----------|-----------|--------|---------|----------|-------|--|
| Attribut | Kriteria  | Data   |         |          | Level |  |
|          |           |        | Level 1 | Level II |       |  |
| Age      | $\leq$ 26 | 553    | 235     | 116      | 202   |  |
|          | $>26$     | 257    | 105     | 152      |       |  |
| Total    |           | 810    | 340     | 268      | 202   |  |

Tabel 4. 4 Atribut Age

 $E$  (semua(Age <= 26))

$$
= -\left(\left(\frac{235}{553}\right) x \log 3 \left(\frac{235}{553}\right)\right) + \left(\left(\frac{116}{553}\right) x \log 3 \left(\frac{116}{553}\right)\right) + \left(\left(\frac{202}{553}\right) x \log 3 \left(\frac{202}{553}\right)\right) = 0.964
$$

 $E$  (semua(Age > 26))

$$
= -\left(\left(\frac{105}{257}\right)x\log 3\left(\frac{105}{257}\right)\right) + \left(\left(\frac{152}{257}\right)x\log 3\left(\frac{152}{257}\right)\right)
$$

$$
+ \left(\left(\frac{0}{257}\right)x\log 3\left(\frac{0}{257}\right)\right) = 0.616
$$
  
Gain (semua(Age)) = -\left(\left(\frac{553}{810}\right)x0.964\right) + \left(\left(\frac{257}{810}\right)x0.616\right) = 0.127  
Split Info (Age) = -\left(\left(\frac{553}{810}\right)x\log 2\left(\frac{553}{810}\right)\right) + \left(\left(\frac{257}{810}\right)x\log 2\left(\frac{257}{810}\right)\right)  
= 0.901

 $Gain$  Rasio  $(Age) =$ 0.127  $\frac{124}{0.901} = 0.140$ 

# **2.3 Atribut family\_history\_with\_overweight**

Dimana diketahui data sebagai berikut :

Tabel 4. 5 Attribut Family History

|                   |  | Jumlah | Obesity |          |       |  |
|-------------------|--|--------|---------|----------|-------|--|
| Attribut Kriteria |  | Data   |         |          | Level |  |
|                   |  |        | Level 1 | Level II |       |  |
| FH                |  |        |         |          |       |  |
|                   |  | 802    | 333     | 267      | 202   |  |
| Total             |  |        |         |          |       |  |

 $E$  (semua(FH 1))

$$
= -\left(\left(\frac{7}{8}\right)x\log 3\left(\frac{7}{8}\right)\right) + \left(\left(\frac{1}{8}\right)x\log 3\left(\frac{1}{8}\right)\right) + \left(\left(\frac{0}{8}\right)x\log 3\left(\frac{0}{8}\right)\right)
$$

 $= 0,343$ 

 $E$  (semua(FH 2))

$$
= -\left(\left(\frac{333}{802}\right)x\log 3\left(\frac{333}{802}\right)\right) + \left(\left(\frac{267}{802}\right)x\log 3\left(\frac{267}{802}\right)\right)
$$

$$
+ \left(\left(\frac{202}{802}\right)x\log 3\left(\frac{202}{802}\right)\right) = 0.982
$$
  

$$
G\left(\text{semua}(FH)\right) = -\left(\left(\frac{8}{810}\right)x0.343\right) + \left(\left(\frac{802}{810}\right)x0.982\right) = 0.005
$$
  
Split  $\text{Info}(FH) = -\left(\left(\frac{8}{810}\right)x\log 2\left(\frac{8}{810}\right)\right) + \left(\left(\frac{802}{810}\right)x\log 2\left(\frac{802}{810}\right)\right) = 0.080$   
Gain Rasio (FH) =  $\frac{0.005}{0.080} = 0.059$ 

# **2.4 Atribut FAVC**

Dimana diketahui data sebagai berikut :

|             | Kriteria | Jumlah | Obesity |          |       |  |
|-------------|----------|--------|---------|----------|-------|--|
| Attribut    |          | Data   |         |          | Level |  |
|             |          |        | Level 1 | Level II | Ш     |  |
| <b>FAVC</b> |          | 19     |         |          |       |  |
|             |          | 791    | 329     | 261      | 201   |  |
| Total       |          | 810    | 340     | 268      | 202   |  |

Tabel 4. 6 Attribut FAVC

 $E$  (semua(FAVC 1))

$$
= -\left(\left(\frac{11}{19}\right)x\log 3\left(\frac{11}{19}\right)\right) + \left(\left(\frac{7}{19}\right)x\log 3\left(\frac{7}{19}\right)\right) + \left(\left(\frac{1}{19}\right)x\log 3\left(\frac{1}{19}\right)\right) = 0,764
$$

 $E$  (semua(FAVC 2))

$$
= -\left(\left(\frac{329}{791}\right)x\log 3\left(\frac{329}{791}\right)\right) + \left(\left(\frac{261}{791}\right)x\log 3\left(\frac{261}{791}\right)\right)
$$

$$
+ \left(\left(\frac{201}{791}\right)x\log 3\left(\frac{201}{791}\right)\right) = 0.982
$$
  
*G* (semu*a*(*FAVC*)) = -\left(\left(\frac{19}{810}\right)x0.764\right) + \left(\left(\frac{791}{810}\right)x0.982\right) = 0.003  
Split *Info* (*FAVC*) = -\left(\left(\frac{19}{810}\right)x\log 2\left(\frac{19}{810}\right)\right) + \left(\left(\frac{791}{810}\right)x\log 2\left(\frac{791}{810}\right)\right)
$$
= 0.160
$$

Gain Rasio (FAVC) = 
$$
\frac{0.003}{0.160}
$$
 = 0.020

## **2.7 Atribut FCVC**

Dimana diketahui data sebagai berikut :

|             |          | Jumlah | Obesity |          |       |  |
|-------------|----------|--------|---------|----------|-------|--|
| Attribut    | Kriteria | Data   |         |          | Level |  |
|             |          |        | Level 1 | Level II | Ш     |  |
| <b>FCVC</b> |          | 35     | 17      | 18       |       |  |
|             |          | 371    | 247     | 124      |       |  |
|             | 3        | 404    | 76      | 126      | 202   |  |
| Total       |          |        |         |          |       |  |

Tabel 4. 7 Attribut FCVC

 $E$  (semua(FCVC 1))

$$
= -\left(\left(\frac{17}{35}\right)x\log 3\left(\frac{17}{35}\right)\right) + \left(\left(\frac{18}{35}\right)x\log 3\left(\frac{18}{35}\right)\right) + \left(\left(\frac{0}{35}\right)x\log 3\left(\frac{0}{35}\right)\right) = 0,631
$$

 $E$  (semua(FCVC 2))

$$
= -\left(\left(\frac{247}{371}\right)x\log 3\left(\frac{247}{371}\right)\right) + \left(\left(\frac{124}{371}\right)x\log 3\left(\frac{124}{371}\right)\right) + \left(\left(\frac{0}{371}\right)x\log 3\left(\frac{0}{371}\right)\right) = 0.580
$$

 $E$  (semua(FCVC 3))

$$
= -\left(\left(\frac{76}{404}\right) x \log 3 \left(\frac{76}{404}\right)\right) + \left(\left(\frac{126}{404}\right) x \log 3 \left(\frac{126}{404}\right)\right) + \left(\left(\frac{202}{404}\right) x \log 3 \left(\frac{202}{404}\right)\right) = 0.932
$$

 $Gain(semua(FCVC))$ 

$$
= -\left(\left(\frac{35}{810}\right)x0.631\right) + \left(\left(\frac{371}{810}\right)x0.580\right) + \left(\left(\frac{404}{810}\right)x0.932\right) = 0.222
$$

Split Info (FCVC)

$$
= -\left(\left(\frac{35}{810}\right) x \log 3 \left(\frac{35}{810}\right)\right) + \left(\left(\frac{371}{810}\right) x \log 3 \left(\frac{371}{810}\right)\right)
$$

$$
+ \left(\left(\frac{404}{810}\right) x \log 3 \left(\frac{404}{810}\right)\right) = 0.765
$$
  
*Gain Rasio (FCVC) =*  $\frac{0.222}{0.765} = 0.290$ 

# **2.8 Atribut NCP**

Dimana diketahui data sebagai berikut :

|            |          | Jumlah | Obesity |          |       |  |
|------------|----------|--------|---------|----------|-------|--|
| Attribut   | Kriteria | Data   | Level 1 | Level II | Level |  |
| <b>NCP</b> |          | 97     | 74      | 23       |       |  |
|            |          | 76     | 46      | 30       |       |  |
|            |          | 628    | 220     | 206      | 202   |  |
|            |          | 9      |         | 9        |       |  |
| Total      |          | 810    | 340     | 268      | 202   |  |

Tabel 4. 8 Attribut NCP

 $E$  (semua(NCP 1))

$$
= -\left(\left(\frac{74}{97}\right)x\log 3\left(\frac{74}{97}\right)\right) + \left(\left(\frac{23}{97}\right)x\log 3\left(\frac{23}{97}\right)\right) + \left(\left(\frac{0}{97}\right)x\log 3\left(\frac{0}{97}\right)\right) = 0,499
$$

 $E$  (semua(NCP 2))

$$
= -\left(\left(\frac{46}{76}\right)x\log 3\left(\frac{46}{76}\right)\right) + \left(\left(\frac{30}{76}\right)x\log 3\left(\frac{30}{76}\right)\right) + \left(\left(\frac{0}{76}\right)x\log 3\left(\frac{0}{76}\right)\right) = 0.611
$$

 $E$  (semua(NCP 3))

$$
= -\left(\left(\frac{220}{628}\right)x\log 3\left(\frac{220}{628}\right)\right) + \left(\left(\frac{206}{628}\right)x\log 3\left(\frac{206}{628}\right)\right) + \left(\left(\frac{202}{628}\right)x\log 3\left(\frac{202}{628}\right)\right) = 0.999
$$

 $E$  (semua(NCP 4))

$$
= -\left(\left(\frac{0}{9}\right)x\log 3\left(\frac{0}{9}\right)\right) + \left(\left(\frac{9}{9}\right)x\log 3\left(\frac{9}{9}\right)\right) + \left(\left(\frac{0}{9}\right)x\log 3\left(\frac{0}{9}\right)\right)
$$

 $= 0.000$ 

# $G(semua(NCP))$

$$
= -\left(\left(\frac{97}{810}\right)x0.499\right) + \left(\left(\frac{76}{810}\right)x0.611\right) + \left(\left(\frac{628}{810}\right)x0.999\right) + \left(\left(\frac{9}{810}\right)x0.000\right) = 0.088
$$

Split Info (NCP)

$$
= -\left(\left(\frac{97}{810}\right) x \log 4 \left(\frac{97}{810}\right)\right) + \left(\left(\frac{76}{810}\right) x \log 4 \left(\frac{76}{810}\right)\right)
$$

$$
+ \left(\left(\frac{628}{810}\right) x \log 4 \left(\frac{628}{810}\right)\right) + \left(\left(\frac{9}{810}\right) x \log 4 \left(\frac{9}{810}\right)\right) = 0.522
$$
  
*Gain Rasio (NCP) =*  $\frac{0.088}{0.522} = 0.169$ 

Dimana diketahui data sebagai berikut :

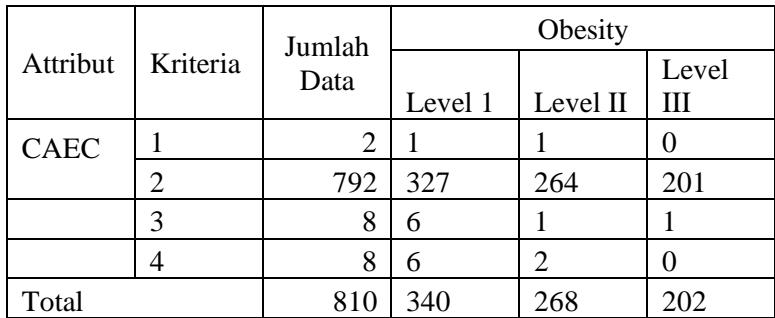

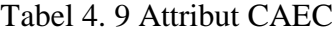

 $E$  (semua(CAEC 1))

$$
= -\left(\left(\frac{1}{2}\right)x\log 3\left(\frac{1}{2}\right)\right) + \left(\left(\frac{1}{2}\right)x\log 3\left(\frac{1}{2}\right)\right) + \left(\left(\frac{0}{2}\right)x\log 3\left(\frac{0}{2}\right)\right)
$$

 $= 0,631$ 

 $E$  (semua(CAEC 2))

$$
= -\left(\left(\frac{327}{792}\right)x\log 3\left(\frac{327}{792}\right)\right) + \left(\left(\frac{264}{792}\right)x\log 3\left(\frac{264}{792}\right)\right) + \left(\left(\frac{0}{792}\right)x\log 3\left(\frac{0}{792}\right)\right) = 0.983
$$

 $E$  (semua(CAEC 3))

$$
= -\left(\left(\frac{6}{8}\right)x\log 3\left(\frac{6}{8}\right)\right) + \left(\left(\frac{1}{8}\right)x\log 3\left(\frac{1}{8}\right)\right) + \left(\left(\frac{1}{8}\right)x\log 3\left(\frac{1}{8}\right)\right)
$$
  
= 0.670

 $E$  (semua(CAEC 4))

$$
= -\left(\left(\frac{6}{8}\right)x\log 3\left(\frac{6}{8}\right)\right) + \left(\left(\frac{2}{8}\right)x\log 3\left(\frac{2}{8}\right)\right) + \left(\left(\frac{0}{8}\right)x\log 3\left(\frac{0}{8}\right)\right)
$$
  
= 0.512

 $G$  (semua( $CAEC$ ))

$$
= -\left(\left(\frac{2}{810}\right)x0.631\right) + \left(\left(\frac{792}{810}\right)x0.983\right) + \left(\left(\frac{8}{810}\right)x0.670\right) + \left(\left(\frac{8}{810}\right)x0.512\right) = 0.011
$$

Split Info (CAEC)

$$
= -\left(\left(\frac{2}{810}\right) x \log 4 \left(\frac{2}{810}\right)\right) + \left(\left(\frac{792}{810}\right) x \log 4 \left(\frac{792}{810}\right)\right)
$$

$$
+ \left(\left(\frac{8}{810}\right) x \log 4 \left(\frac{8}{810}\right)\right) + \left(\left(\frac{8}{810}\right) x \log 4 \left(\frac{8}{810}\right)\right) = 0.092
$$

 $Gain Rasio (NCP) =$  $\frac{0.092}{0.092} = 0.121$ 

### **2.10 Atribut SMOKE**

Dimana diketahui data sebagai berikut :

|              |          | Jumlah | Obesity |          |       |  |
|--------------|----------|--------|---------|----------|-------|--|
| Attribut     | Kriteria | Data   |         |          | Level |  |
|              |          |        | Level 1 | Level II | Ш     |  |
| <b>SMOKE</b> |          | 788    | 334     | 253      | 201   |  |
|              |          | 22     |         |          |       |  |
| Total        |          |        | 340     | 268      | 202   |  |

Tabel 4. 10 Attribut Smoke

 $E$  (semua(SMOKE 1))

$$
= -\left(\left(\frac{334}{788}\right) x \log 3 \left(\frac{334}{788}\right)\right) + \left(\left(\frac{253}{788}\right) x \log 3 \left(\frac{253}{788}\right)\right) + \left(\left(\frac{201}{788}\right) x \log 3 \left(\frac{201}{788}\right)\right) = 0,980
$$

 $E$  (semua(SMOKE 2))

$$
= -\left(\left(\frac{6}{371}\right)x\log 3\left(\frac{6}{22}\right)\right) + \left(\left(\frac{15}{22}\right)x\log 3\left(\frac{15}{22}\right)\right)
$$

$$
+ \left(\left(\frac{1}{22}\right)x\log 3\left(\frac{1}{22}\right)\right) = 0.688
$$
  

$$
G\left(\text{semua}(SMOKE)\right) = -\left(\left(\frac{788}{810}\right)x0.980\right) + \left(\left(\frac{22}{810}\right)x0.688\right) = 0.008
$$
  
Split 
$$
\text{Info}\left(\text{SMOKE}\right) = -\left(\left(\frac{788}{810}\right)x\log 2\left(\frac{788}{810}\right)\right) + \left(\left(\frac{22}{810}\right)x\log 2\left(\frac{22}{810}\right)\right)
$$

$$
= 0.180
$$

 $Gain Rasio(SMOKE) =$ 0.008  $\frac{0.180}{0.180} = 0.042$ 

# **2.11 Atribut CH20**

Dimana diketahui data sebagai berikut :

Tabel 4. 11 Attribut CH20

|             |          | Jumlah | Obesity |          |       |  |
|-------------|----------|--------|---------|----------|-------|--|
| Attribut    | Kriteria | Data   |         |          | Level |  |
|             |          |        | Level 1 | Level II | Ш     |  |
| <b>CH20</b> |          | 187    | 68      | 74       | 45    |  |
|             |          | 410    | 165     | 158      | 87    |  |
|             |          | 213    | 107     | 36       | 70    |  |
| Total       |          | 810    | 340     | 268      | 202   |  |

 $E$  (semua(CH20 1))

$$
= -\left(\left(\frac{68}{187}\right) x \log 3 \left(\frac{68}{187}\right)\right) + \left(\left(\frac{74}{187}\right) x \log 3 \left(\frac{74}{187}\right)\right) + \left(\left(\frac{45}{187}\right) x \log 3 \left(\frac{45}{187}\right)\right) = 0,981
$$

 $E$  (semua(CH202))

$$
= -\left(\left(\frac{165}{410}\right) x \log 3 \left(\frac{165}{410}\right) + \left(\left(\frac{158}{410}\right) x \log 3 \left(\frac{158}{410}\right)\right) + \left(\left(\frac{87}{410}\right) x \log 3 \left(\frac{87}{410}\right)\right) = 0.967
$$

 $E$  (semua(CH203))

$$
= -\left(\left(\frac{107}{213}\right)x\log 3\left(\frac{107}{213}\right)\right) + \left(\left(\frac{36}{213}\right)x\log 3\left(\frac{36}{213}\right)\right) + \left(\left(\frac{70}{213}\right)x\log 3\left(\frac{70}{213}\right)\right) = 0.921
$$

 $G$  (semua(CH20))

$$
= -\left(\left(\frac{187}{810}\right)x0.981\right) + \left(\left(\frac{410}{810}\right)x0.967\right) + \left(\left(\frac{213}{810}\right)x0.921\right) = 0.022
$$

Split Info (CH20)

$$
= -\left(\left(\frac{187}{810}\right)x\log 3\left(\frac{187}{810}\right)\right) + \left(\left(\frac{410}{810}\right)x\log 3\left(\frac{410}{810}\right)\right) + \left(\left(\frac{213}{810}\right)x\log 3\left(\frac{213}{810}\right)\right) = 0.941
$$

 $Gain Rasio (CH20) =$ 0.022  $\frac{0.022}{0.941} = 0.023$ 

# **2.12 Atribut SCC**

Dimana diketahui data sebagai berikut :

| Attribut   | Kriteria | Jumlah<br>Data | Obesity |          |       |
|------------|----------|----------------|---------|----------|-------|
|            |          |                |         |          | Level |
|            |          |                | Level 1 | Level II |       |
| <b>SCC</b> |          | 807            | 338     | 267      | 202   |
|            |          |                |         |          |       |
| Total      |          |                | 340     | 268      | 202   |

*Tabel 4. 12 Attribut SCC*

 $E$  (semua(SCC 1))

$$
= -\left(\left(\frac{338}{807}\right)x\log 3\left(\frac{338}{807}\right)\right) + \left(\left(\frac{267}{807}\right)x\log 3\left(\frac{267}{807}\right)\right) + \left(\left(\frac{202}{807}\right)x\log 3\left(\frac{202}{807}\right)\right) = 0,980
$$

 $E$  (semua(SCC 2))

$$
= -\left(\left(\frac{2}{3}\right)x\log 3\left(\frac{2}{3}\right)\right) + \left(\left(\frac{1}{3}\right)x\log 3\left(\frac{1}{3}\right)\right) + \left(\left(\frac{0}{3}\right)x\log 3\left(\frac{0}{3}\right)\right) = 0.579
$$

$$
G\ (semu\alpha(SCC)) = -\left(\left(\frac{807}{810}\right)x0.980\right) + \left(\left(\frac{3}{810}\right)x0.579\right) = 0.001
$$
  
\nSplit *Info* (SCC) = -\left(\left(\frac{807}{810}\right)x \log 2\left(\frac{807}{810}\right)\right) + \left(\left(\frac{3}{810}\right)x \log 2\left(\frac{3}{810}\right)\right) = 0.035

 $Gain Rasio (SCC) =$ 0.001  $\frac{0.035}{0.035} = 0.030$ 

# **2.13 Atribut FAF**

Dimana diketahui data sebagai berikut :

| Attribut | Kriteria       | Jumlah<br>Data | Obesity |                  |       |
|----------|----------------|----------------|---------|------------------|-------|
|          |                |                |         |                  | Level |
|          |                |                | Level 1 | Level II         | Ш     |
| FAF      |                | 280            | 127     | 63               | 90    |
|          | $\overline{2}$ | 321            | 120     | 149              | 52    |
|          | 3              | 186            | 70      | 56               | 60    |
|          | 4              | 23             | 23      | $\left( \right)$ |       |
| Total    |                | 810            | 340     | 268              | 202   |

Tabel 4. 13 Attribut FAF

 $E$  (semua(FAF 0))

$$
= -\left(\left(\frac{127}{280}\right) x \log 3 \left(\frac{127}{280}\right)\right) + \left(\left(\frac{63}{280}\right) x \log 3 \left(\frac{63}{280}\right)\right)
$$

$$
+ \left(\left(\frac{90}{280}\right) x \log 3 \left(\frac{90}{280}\right)\right) = 0,964
$$

 $E$  (semua(FAF 1))

$$
= -\left(\left(\frac{120}{321}\right)x\log 3\left(\frac{120}{321}\right)\right) + \left(\left(\frac{149}{321}\right)x\log 3\left(\frac{149}{321}\right)\right) + \left(\left(\frac{52}{321}\right)x\log 3\left(\frac{52}{321}\right)\right) = 0.927
$$

 $E$  (semua(FAF 2))

$$
= -\left(\left(\frac{70}{186}\right) x \log 3 \left(\frac{70}{186}\right)\right) + \left(\left(\frac{56}{186}\right) x \log 3 \left(\frac{56}{186}\right)\right) + \left(\left(\frac{60}{186}\right) x \log 3 \left(\frac{60}{186}\right)\right) = 0.996
$$

 $E$  (semua(FAF 3))

$$
= -\left(\left(\frac{23}{23}\right)x\log 3\left(\frac{23}{23}\right)\right) + \left(\left(\frac{0}{23}\right)x\log 3\left(\frac{0}{23}\right)\right) + \left(\left(\frac{0}{23}\right)x\log 3\left(\frac{0}{23}\right)\right) = 0.000
$$

 $G$  (semua( $FAF$ ))

$$
= -\left(\left(\frac{280}{810}\right)x0.964\right) + \left(\left(\frac{321}{810}\right)x0.927\right) + \left(\left(\frac{186}{810}\right)x0.996\right) + \left(\left(\frac{23}{810}\right)x0.000\right) = 0.051
$$

Split Info (FAF)

$$
= -\left(\left(\frac{280}{810}\right)x\log 4\left(\frac{280}{810}\right)\right) + \left(\left(\frac{321}{810}\right)x\log 4\left(\frac{321}{810}\right)\right)
$$

$$
+ \left(\left(\frac{186}{810}\right)x\log 4\left(\frac{186}{810}\right)\right) + \left(\left(\frac{23}{810}\right)x\log 4\left(\frac{23}{810}\right)\right) = 0.846
$$
  
Gain Rasio (FAF) =  $\frac{0.051}{0.846}$  = 0.060

Maka didapatkan nilai *Gain Rasio* untuk Attribut FAF sebesar 0.060

# **2.14 Atribut TUE**

Dimana diketahui data sebagai berikut :

| Attribut   | Kriteria | Jumlah | Obesity |                |       |
|------------|----------|--------|---------|----------------|-------|
|            |          | Data   |         |                | Level |
|            |          |        | Level 1 | Level II       |       |
| <b>TUE</b> |          | 359    | 165     | 152            | 42    |
|            |          | 374    | 119     | 95             | 160   |
|            | ◠        |        | 56      | 2 <sub>1</sub> |       |

*Tabel 4. 14 Attribut TUE*

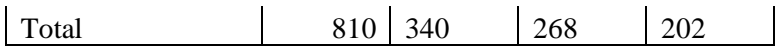

 $E$  (semua(TUE 0))

$$
= -\left(\left(\frac{165}{359}\right) x \log 3 \left(\frac{165}{359}\right)\right) + \left(\left(\frac{152}{359}\right) x \log 3 \left(\frac{152}{359}\right)\right) + \left(\left(\frac{42}{359}\right) x \log 3 \left(\frac{42}{359}\right)\right) = 0,885
$$

 $E$  (semua(TUE 1))

$$
= -\left(\left(\frac{119}{374}\right) x \log 3 \left(\frac{119}{374}\right)\right) + \left(\left(\frac{95}{374}\right) x \log 3 \left(\frac{95}{374}\right)\right) + \left(\left(\frac{160}{374}\right) x \log 3 \left(\frac{160}{374}\right)\right) = 0.979
$$

 $E$  (semua(TUE 2))

$$
= -\left(\left(\frac{56}{77}\right) x \log 3 \left(\frac{56}{77}\right)\right) + \left(\left(\frac{21}{77}\right) x \log 3 \left(\frac{21}{77}\right)\right) + \left(\left(\frac{0}{77}\right) x \log 3 \left(\frac{0}{77}\right)\right) = 0.533
$$

$$
G\ (semu\ a(TUE)) = -\left(\left(\frac{359}{810}\right)x0.885\right) + \left(\left(\frac{374}{810}\right)x0.979\right) + \left(\left(\frac{77}{810}\right)x0.533\right)
$$

 $= 0.085$ 

Split Info (TUE)

$$
= -\left(\left(\frac{359}{810}\right) x \log 3 \left(\frac{359}{810}\right)\right) + \left(\left(\frac{374}{810}\right) x \log 3 \left(\frac{374}{810}\right)\right) + \left(\left(\frac{77}{810}\right) x \log 3 \left(\frac{77}{810}\right)\right) = 0.857
$$

Gain Rasio (TUE) = 
$$
\frac{0.085}{0.857}
$$
 = 0.099

Maka didapatkan nilai *Gain Rasio* untuk Attribut TUE sebesar 0.099

# **2.15 Atribut CALC**

Dimana diketahui data sebagai berikut :

| Attribut | Kriteria | Jumlah<br>Data | Obesity |          |       |
|----------|----------|----------------|---------|----------|-------|
|          |          |                |         |          | Level |
|          |          |                | Level 1 | Level II | Ш     |
| CALC     |          | 222            | 156     | 65       |       |
|          |          | 572            | 170     | 201      | 201   |
|          |          | 16             | 14      | 2        |       |
| Total    |          | 810            | 340     | 268      | 202   |

Tabel 4. 15 Attribut CALC

 $E$  (semua(CALC 1))

$$
= -\left(\left(\frac{156}{222}\right) x \log 3 \left(\frac{156}{222}\right)\right) + \left(\left(\frac{65}{222}\right) x \log 3 \left(\frac{65}{222}\right)\right) + \left(\left(\frac{1}{222}\right) x \log 3 \left(\frac{1}{222}\right)\right) = 0.575
$$

 $E$  (semua(CALC 2))

$$
= -\left(\left(\frac{170}{572}\right)x\log 3\left(\frac{170}{572}\right)\right) + \left(\left(\frac{201}{572}\right)x\log 3\left(\frac{201}{572}\right)\right) + \left(\left(\frac{201}{572}\right)x\log 3\left(\frac{201}{572}\right)\right) = 0.997
$$

 $E$  (semua(CALC 3))

$$
= -\left(\left(\frac{14}{16}\right)x\log 3\left(\frac{14}{16}\right)\right) + \left(\left(\frac{2}{16}\right)x\log 3\left(\frac{2}{16}\right)\right) + \left(\left(\frac{0}{16}\right)x\log 3\left(\frac{0}{16}\right)\right) = 0.343
$$

 $G$  (semua( $CALC$ ))

$$
= -\left(\left(\frac{222}{810}\right)x0.575\right) + \left(\left(\frac{572}{810}\right)x0.997\right) + \left(\left(\frac{16}{810}\right)x0.343\right) = 0.111
$$

Split Info (CALC)

$$
= -\left(\left(\frac{222}{810}\right) x \log 3 \left(\frac{222}{810}\right)\right) + \left(\left(\frac{572}{810}\right) x \log 3 \left(\frac{572}{810}\right)\right) + \left(\left(\frac{16}{810}\right) x \log 3 \left(\frac{16}{810}\right)\right) = 0.617
$$

 $Gain Rasio (CALC) =$ 0.111  $\frac{0.0127}{0.617} = 0.180$ 

Maka didapatkan nilai *Gain Rasio* untuk Attribut CALC sebesar 0.180

# **2.16 Atribut MTRANS**

Dimana diketahui data sebagai berikut :

|               | Kriteria | Jumlah<br>Data | Obesity |          |       |  |
|---------------|----------|----------------|---------|----------|-------|--|
| Attribut      |          |                |         |          | Level |  |
|               |          |                | Level 1 | Level II | Ш     |  |
| <b>MTRANS</b> |          | 199            | 110     | 88       |       |  |
|               | 2        | 3              | 3       |          |       |  |
|               | 3        |                |         |          |       |  |
|               | 4        | 604            | 225     | 178      | 201   |  |
|               | 5        | 3              | っ       |          |       |  |
| Total         |          | 810            | 340     | 268      | 202   |  |

Tabel 4. 16 Attribut MTRANS

 $E$  (semua(MTARNS 1))

$$
= -\left(\left(\frac{110}{199}\right) x \log 3 \left(\frac{110}{199}\right)\right) + \left(\left(\frac{88}{199}\right) x \log 3 \left(\frac{88}{199}\right)\right)
$$

$$
+ \left(\left(\frac{1}{199}\right) x \log 3 \left(\frac{1}{199}\right)\right) = 0,651
$$

 $E$  (semua(MTRANS 2))

$$
= -\left(\left(\frac{3}{3}\right)x\log 3\left(\frac{3}{3}\right)\right) + \left(\left(\frac{0}{3}\right)x\log 3\left(\frac{0}{3}\right)\right) + \left(\left(\frac{0}{3}\right)x\log 3\left(\frac{0}{3}\right)\right) = 0.000
$$

 $E$  (semua(MTRANS 3))

$$
= -\left( \left( \frac{0}{1} \right) x \log 3 \left( \frac{0}{1} \right) \right) + \left( \left( \frac{1}{1} \right) x \log 3 \left( \frac{1}{1} \right) \right) + \left( \left( \frac{0}{1} \right) x \log 3 \left( \frac{0}{1} \right) \right)
$$

 $= 0.000$ 

 $E$  (semua(MTRANS 4))

$$
= -\left(\left(\frac{225}{604}\right) x \log 3 \left(\frac{225}{604}\right)\right) + \left(\left(\frac{178}{604}\right) x \log 3 \left(\frac{178}{604}\right)\right) + \left(\left(\frac{201}{604}\right) x \log 3 \left(\frac{201}{604}\right)\right) = 0.996
$$

 $E$  (semua(MTRANS 5))

$$
= -\left(\left(\frac{2}{3}\right)x\log 3\left(\frac{2}{3}\right)\right) + \left(\left(\frac{1}{3}\right)x\log 3\left(\frac{1}{3}\right)\right) + \left(\left(\frac{0}{3}\right)x\log 3\left(\frac{0}{3}\right)\right) = 0.579
$$

G (semua(MTRANS))

$$
= -\left(\left(\frac{199}{810}\right)x0.651\right) + \left(\left(\frac{3}{810}\right)x0.000\right) + \left(\left(\frac{1}{810}\right)x0.000\right) + \left(\left(\frac{604}{810}\right)x0.996\right) + \left(\left(\frac{3}{810}\right)x0.579\right) = 0.075
$$

Split Info (MTRANS)

$$
= -\left(\left(\frac{199}{810}\right) x \log 5 \left(\frac{199}{810}\right)\right) + \left(\left(\frac{3}{810}\right) x \log 5 \left(\frac{3}{810}\right)\right)
$$

$$
+ \left(\left(\frac{1}{810}\right) x \log 5 \left(\frac{1}{810}\right)\right) + \left(\left(\frac{604}{810}\right) x \log 5 \left(\frac{604}{810}\right)\right)
$$

$$
+ \left(\left(\frac{3}{810}\right) x \log 5 \left(\frac{3}{810}\right)\right) = 0.381
$$

 $Gain Rasio (MTRANS) =$ 0.075  $\frac{1184}{0.381} = 0.198$ 

Maka didapatkan nilai *Gain Rasio* untuk Attribut *MTRANS* sebesar 0.198

# **3. Hasil Entrophy Attribut Dan Gain dari Entrophy Total**

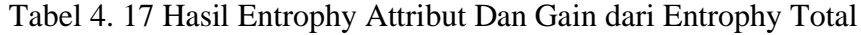

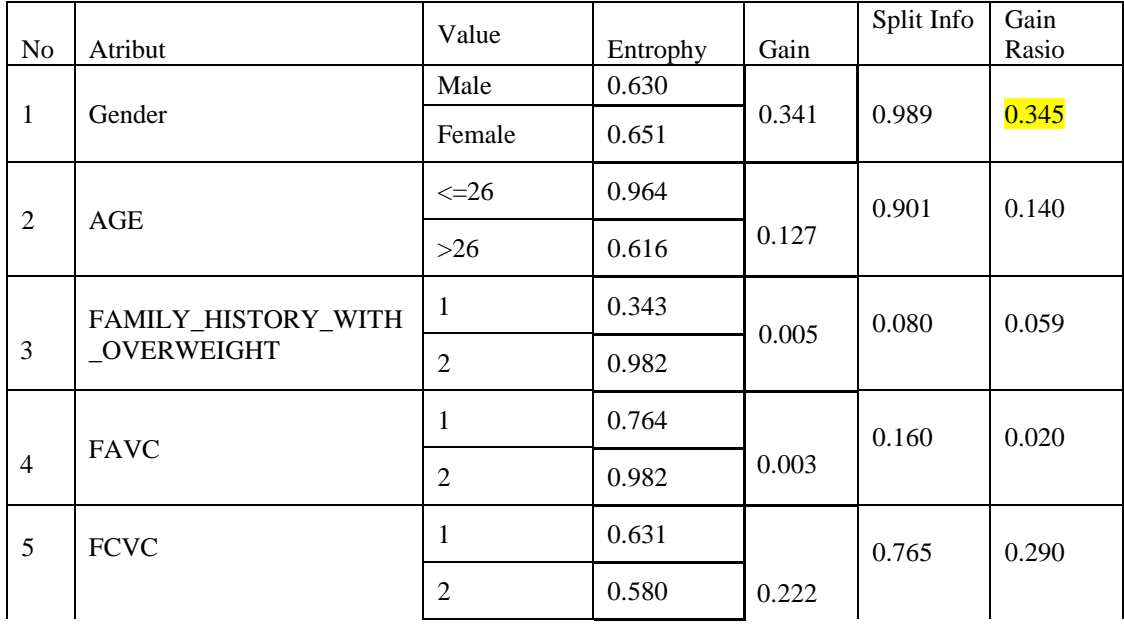

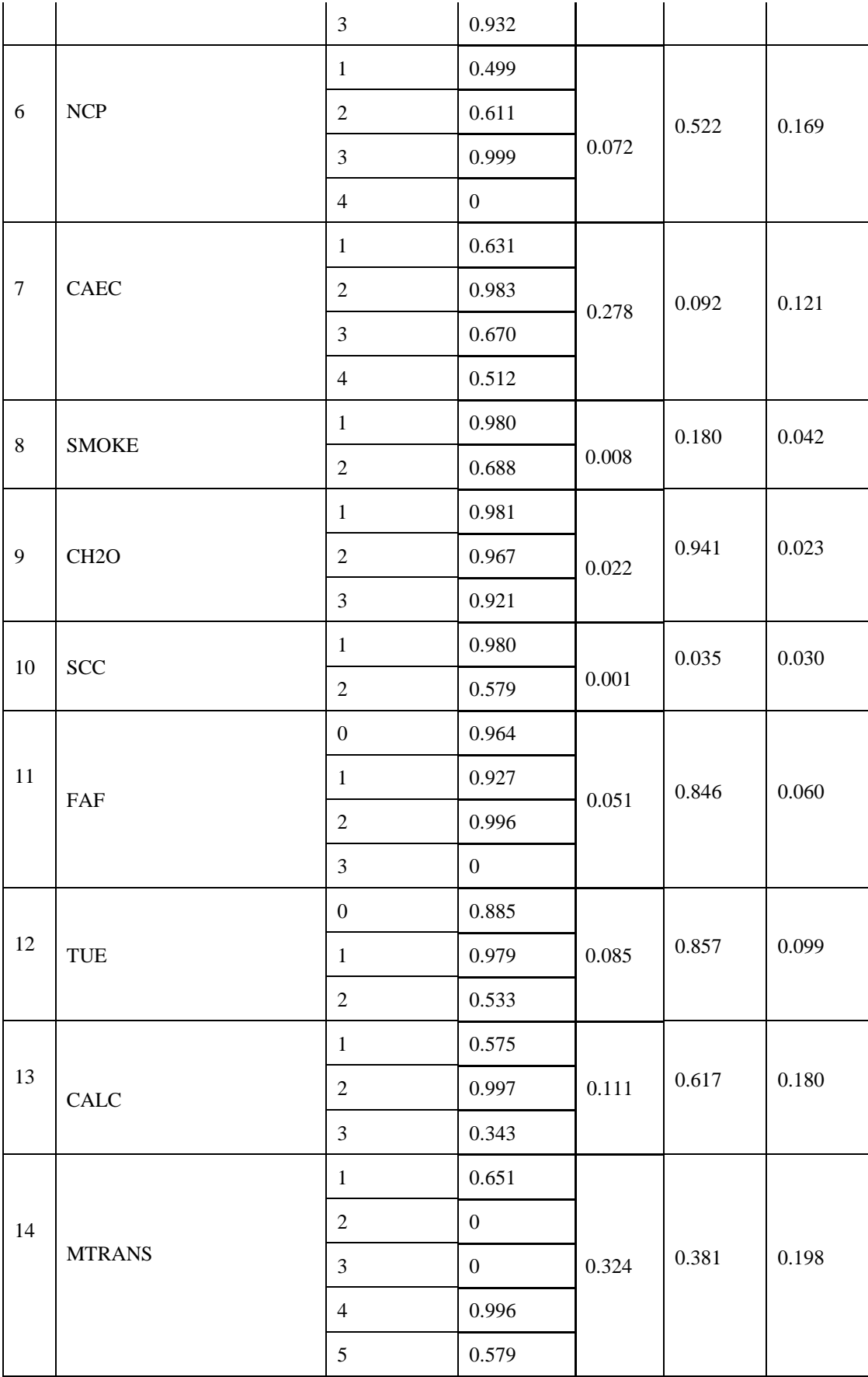

Dari table diatas maka terlihat Gain Rasio yang terbesar maka akan menjadi N*ode Root* didalam Pohon Keputusan.

# **4.1.1.4.2 Menentukan Node Root Pohon Keputusan**

Berdasarkan hasil dari perhitungan Manual untuk mencari gain tertinggi dari setiap attribut maka dihasilkan Node root Sebagai berikut :

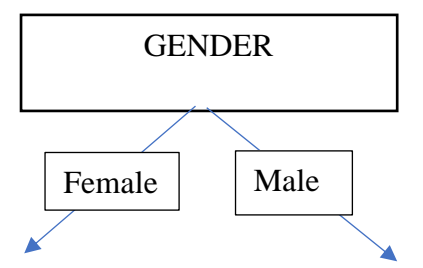

### **4.1.1.4.3 Menentukan Model Algortima**

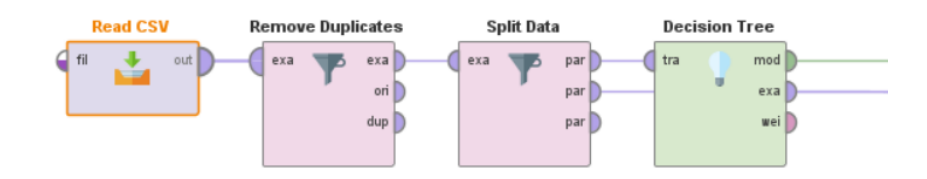

Gambar 4. 11 Model Algoritma Decision Tree

Berikut ini hasil Pohon Keputusan dari *Operator Decision Tree* dengan *Node Root* sebagai Gender.

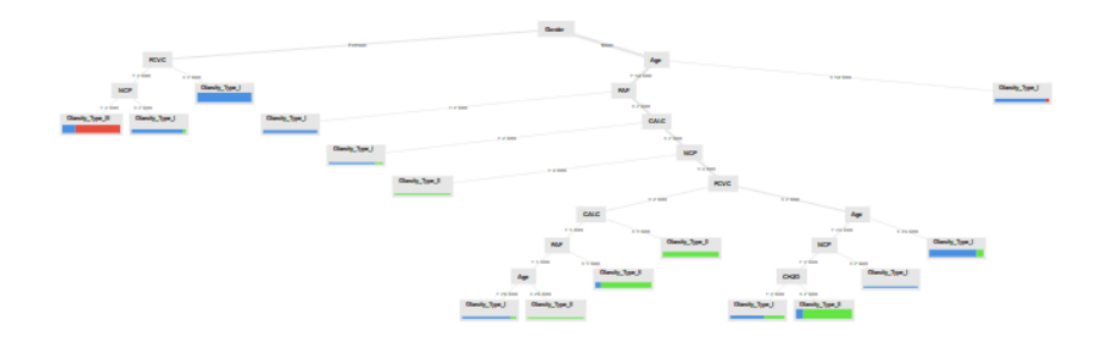

Gambar 4. 12 Pohon Keputusan dari Operator Decision Tree

Terlihat gambar diatas adalah tampilan Susunan Pohon keputusan yang dihasilkan

oleh aplikasi *rapid miner*

#### **Tree**

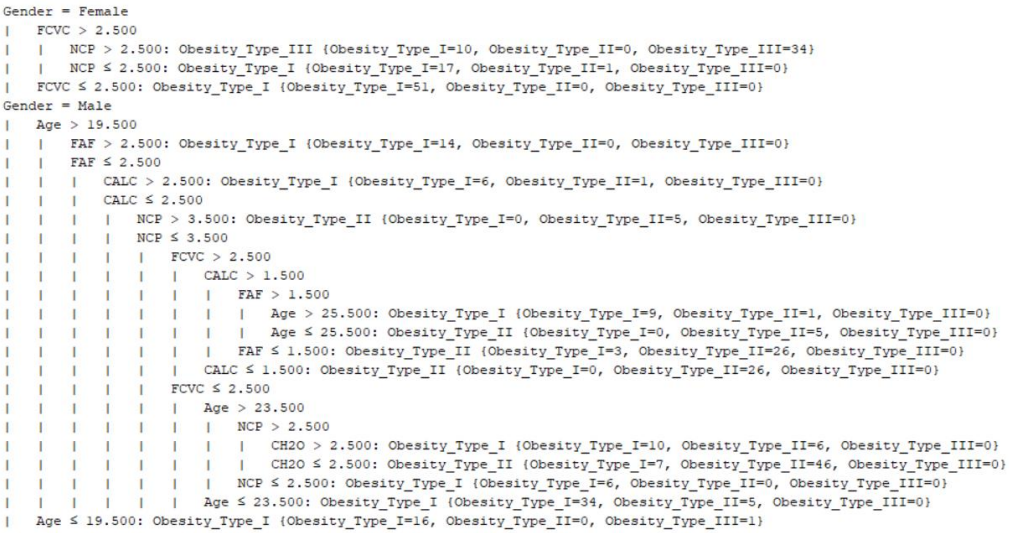

Gambar 4. 13 Deskripsi dari pohon keputusan

dapat dilihat dari gambar diatas deksripsi *Attribute* dan nilai dari pohon keputusan.

# **4.4.1.5** *Model Predict*

Tahapan selanjutnya adalah menggunakan *Model Predict* untuk melihat prediksi

Data Testing berdasarkan Algoritma yang digunakan..

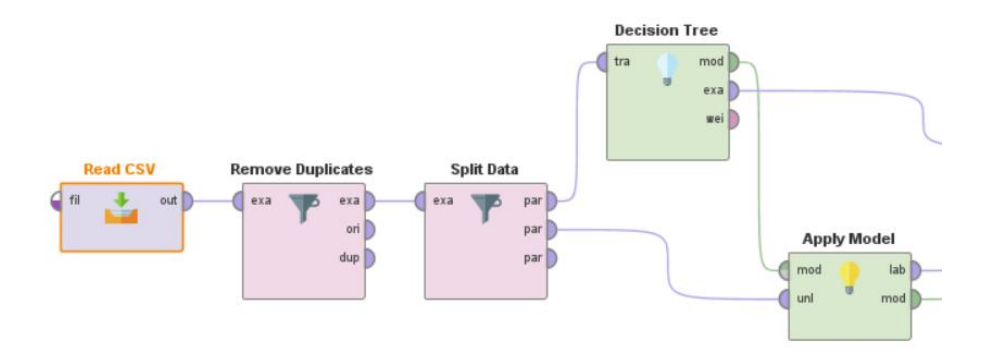

Gambar 4. 14 Model Prediksi untuk uji coba Algoritma Model prediksi dilakukan menggunakan fungsi Apply Model untuk melihat fungsi algoritma dalam analisis data.

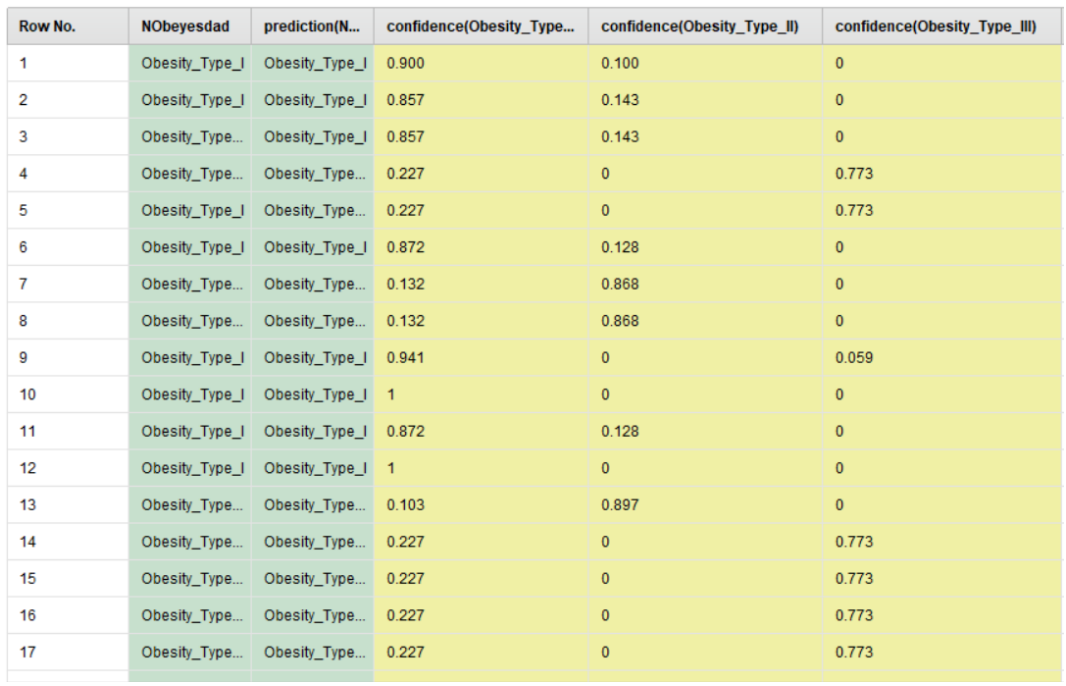

Gambar 4. 15 Data Testing prediksi. Dari Algoritma DT. C 45.

Dapat dilihat pada gambar diatas, terdapat 2 kolom hijau dan 3 kolom kuning Dengan kolom hijau pertama sebagai Data yang belum diprediksi dan kolom hijau kedua dari hasil prediksi. hasil prediksi didapatkan dari value yang ada pada kolom kuning dengan menentukan nilai – nilai pada *attribute.*

### **4.2 Hasil**

### **4.2.1 Hasil Menggunakan Algoritma C45**

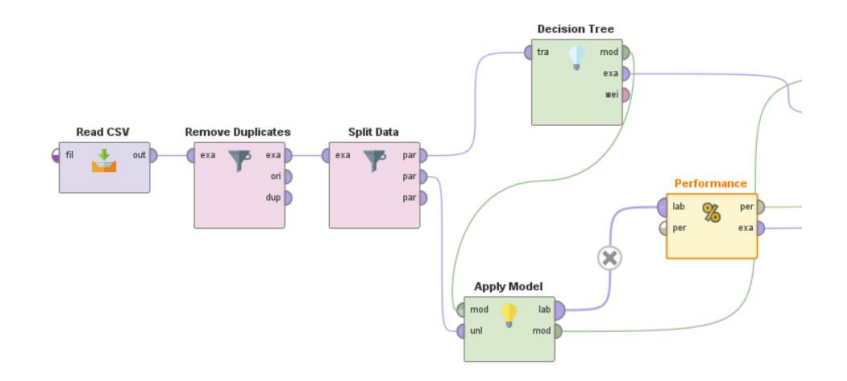

Gambar 4. 16 Operator Performa untuk melihat nilai akurasi,

Pada tahap ini dilakukan untuk melihat hasil performa model prediksi dari Algoritma Decision Tree.

### **1. Perhitungan Manual Akurasi**

Akurasi =  $65 + 49 + 15$  $\frac{165 + 165 + 165}{65 + 2 + 0 + 8 + 49 + 0 + 5 + 1 + 15} =$ 129  $\frac{12}{142}$  = 0,889655 x 100%  $= 88.97\%$ 

accuracy: 88.97%

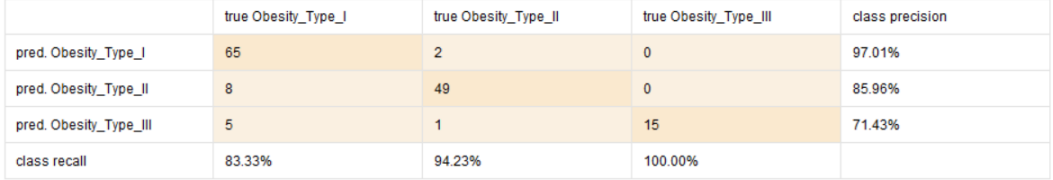

## Gambar 4. 17 akurasi dari Algoritma C45

Gambar diatas adalah hasil dari Akurasi menggunakan Algoritma C45 menghasilkan nilai sebesar 88,97%

#### **2. Perhitungan Manual Recall**

Precission Obesity\_Type\_I = 97  $97 + 5 + 0$ = 97  $\frac{1}{112}$  = 0.9510 x 100%

$$
= 95,10\%
$$

 $Precision$   $Obesity$ <sub>\_Type\_II</sub> = 78  $78 + 2 + 0$ = 78  $\frac{1}{80}$  = 0.9750 x 100%

$$
= 97,50\%
$$

Precission Obesity\_Type\_III = 61  $61 + 0 + 0$ = 61  $\frac{1}{61}$  = 1 x 100% = 100%

$$
Precision \, Total = \frac{0.9510 + 0.9750 + 1}{3} = \frac{2.9260}{3} = 0.9753 \, x \, 100\%
$$

 $= 97,53\%$ 

weighted mean recall: 97.53%, weights: 1, 1, 1

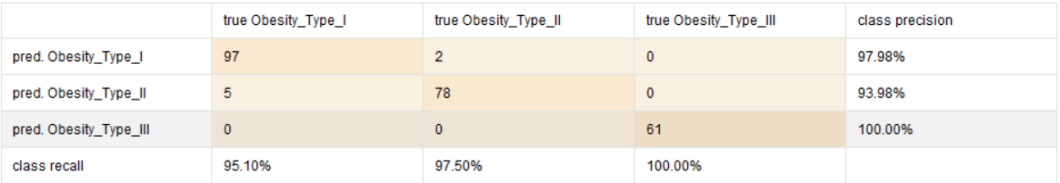

Gambar 4. 18 Gambar. Recall dari Algoritma C45

Gambar diatas adalah hasil dari Recall menggunakan Algoritma C45 menghasilkan nilai sebesar 97,45%

#### **3. Perhitungan Manual Precision**

Precission Obesity\_Type\_I = 97  $97 + 2 + 0$ = 97  $\frac{99}{99}$  = 0.9798 x 100% = 97,98% Precission Obesity\_Type\_II = 78  $78 + 5 + 0$ = 78  $\frac{1}{83}$  = 0.9398 x 100%  $= 93,98%$ 

$$
Precision \, Obsity\_Type\_III = \frac{61}{61+0+0} = \frac{61}{61} = 1 \, x \, 100\% = 100\%
$$

$$
Precision \cdot Total = \frac{0.9798 + 0.9398 + 1}{3} = \frac{2.9196}{3} = 0.9732 \times 100\%
$$

$$
= 97,32\%
$$

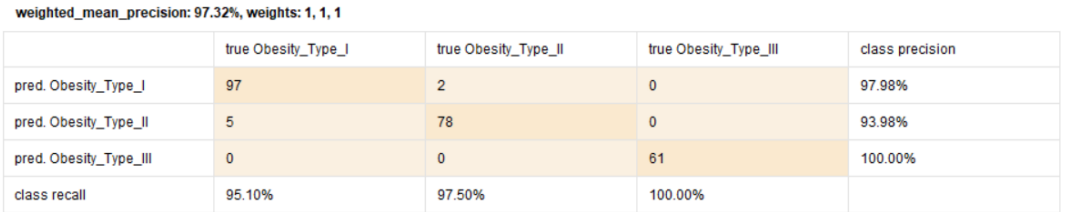

Gambar 4. 19 Precision dari Algoritma C45

Gambar diatas adalah hasil dari Presisi menggunakan Algoritma C45 menghasilkan nilai sebesar 97,32%

# **4.2.2 Hasil Menggunakan Algoritma C45 Dan Adaboost**

Pada tahapan ini menambahkan Fungsi *Boosting* pada Algoritma untuk memaksimalkan hasil dari Algoritma tersebut.

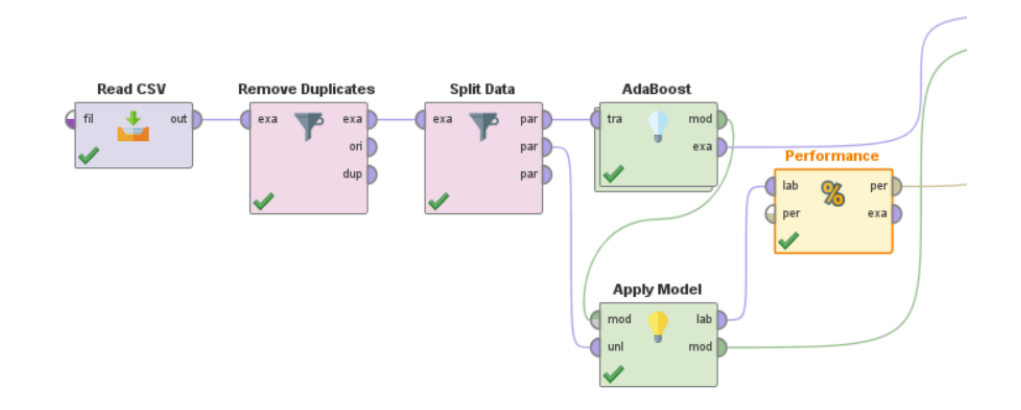

Gambar 4. 20 Model fungsi AdaBoost

Adapun model Boosting menggunakan Adaboost sebagai operatornya dengan nilai *iteration* yang di input sebesar 14.

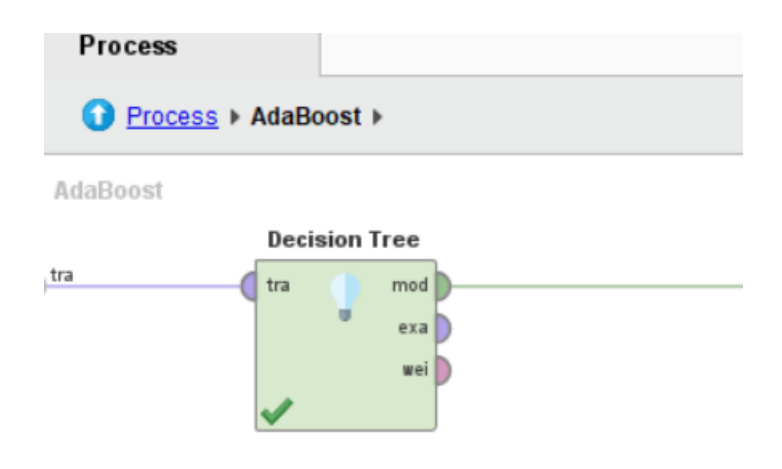

Gambar 4. 21 Algoritma didalam fungsi AdaBoost

Pada gambar diatas adalah model DT.C45 yang berada di dalam fungsi *Adaboost*

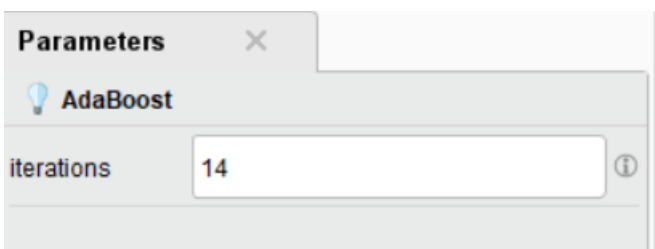

Gambar 4. 22 Parameter iteration

Pada gambar diatas adalah Parameter DT.C45 yang berada di dalam fungsi *Adaboost* dan dilakukan pengeujian maka didapatkan hasil sebagai berikut :

| accuracy: 99.59%       |                     |                      |                       |                 |  |  |
|------------------------|---------------------|----------------------|-----------------------|-----------------|--|--|
|                        | true Obesity_Type_I | true Obesity_Type_II | true Obesity_Type_III | class precision |  |  |
| pred. Obesity Type I   | 102                 |                      | $\mathbf{0}$          | 99.03%          |  |  |
| pred. Obesity_Type_II  | 0                   | 79                   | $\mathbf{0}$          | 100.00%         |  |  |
| pred. Obesity_Type_III | $\mathbf 0$         | $\mathbf{0}$         | 61                    | 100.00%         |  |  |
| class recall           | 100.00%             | 98.75%               | 100.00%               |                 |  |  |

Gambar 4. 23 akurasi dari Algoritma C45 dan Adaboost

Gambar diatas adalah hasil dari akurasi menggunakan Algoritma *C45+Adaboost*  menghasilkan nilai sebesar 99,59%

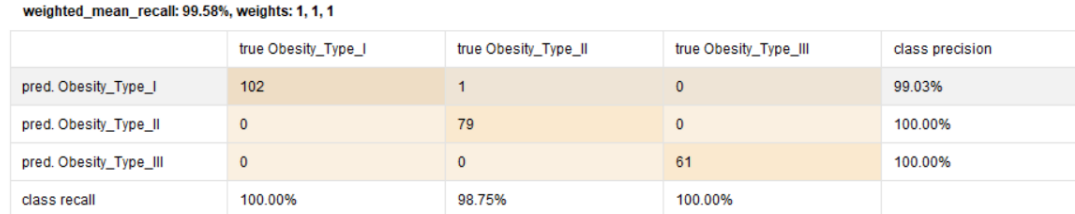

#### Gambar 4. 24 recall dari dari Algoritma C45 dan Adaboost

Gambar diatas adalah\

hasil dari recall menggunakan Algoritma *C45+Adaboost* menghasilkan nilai sebesar 99,598%

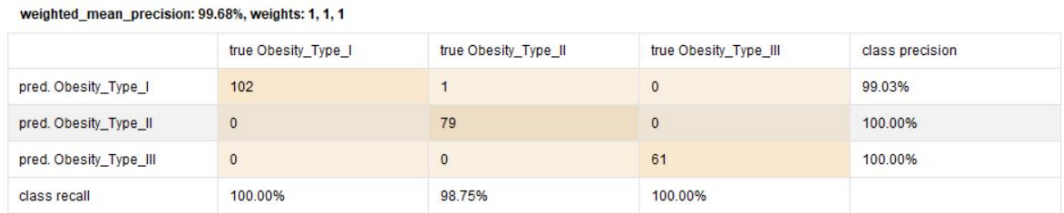

Gambar 4. 25 Precision dari dari Algoritma C45 dan Adaboost Gambar diatas adalah hasil dari Presisi menggunakan Algoritma *C45+Adaboost*  menghasilkan nilai sebesar 99,68%

# **4.3 Tahap Evaluasi**

# **4.3.1 Evaluasi Model Algoritma DT.C45**

Pada tahap ini dilakukan Evaluasi dari Model Algoritma yang telah digunakan. Dari hasil uji data yang telah dilakukan menggunakan algoritma Decision Tree C45 maka didapatkan nilai sebagai berikut :

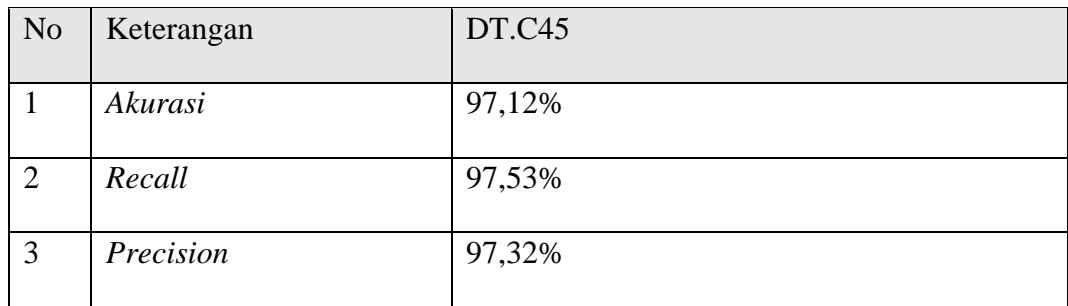

Terlihat pada tabel diatas hasil tersebut sudah sangat baik dengan menghasilkan akurasi, recall dan presisi diatas 90%.

#### **4.3.2 Evaluasi Model Algoritma DT.C45 dan AdaBoost**

Pada tahap ini dilakukan Evaluasi dari Model Algoritma yang telah digunakan.

Dari hasil uji data yang telah dilakukan menggunakan algoritma Decision Tree

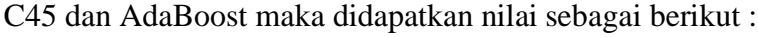

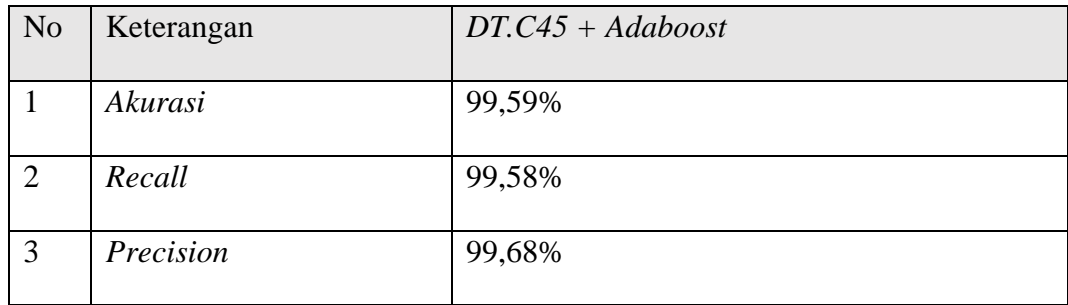

Hasil DT.C.45 + Adaboost menghasilkan nilai yang lebih baik daripada menggunakan DT.45 diatas 99%.

# **4.3.3 Evaluasi Perbandingan Model Algoritma DT.C45 dan DT.C45 AdaBoost.**

Pada tahap ini dilakukan Evaluasi Perbandingan dari Model Algoritma yang telah digunakan sebagai berikut :

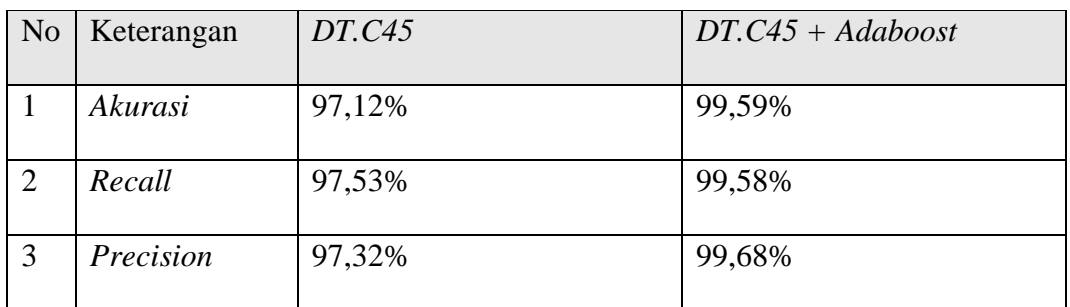

Dari data diatas dapat dilihat perbedaan Nilai dengan menggunakan Algoritma *DT.C4 dan DT.C.45* + Ada Boost terlihat Algoritma yang menggunakan *DT.45 + AdaBoost* menghasilkan nilai yang lebih baik.

### **4.3.4 Uji Data Sample Baru**

Untuk melihat hasil optimal dari dataset yang telah dianalisis dapat menggunakan data baru sebagi uji coba data.

Terdapat 4 data sample baru berbentuk Csv yang akan di uji coba untuk mengetahui tingkatan obesitasnya.

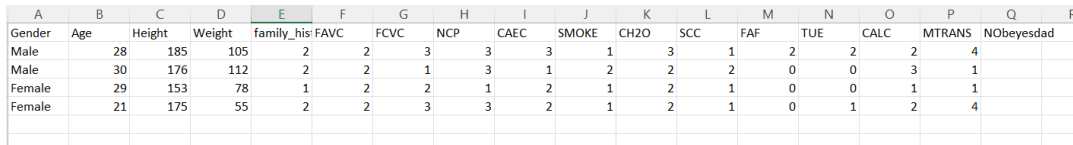

Gambar 4. 26 Gambar Data baru untuk uji coba.

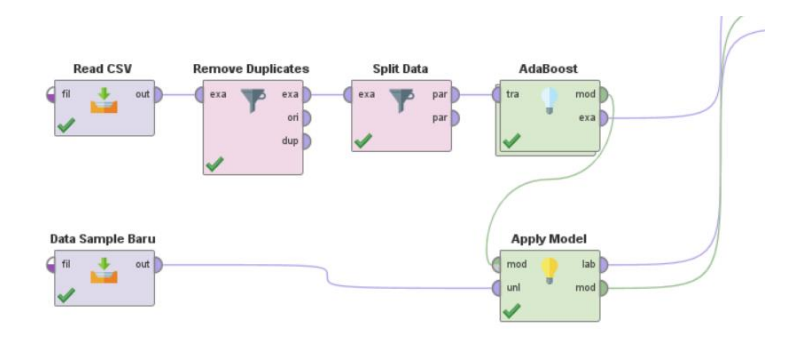

Gambar 4. 27 Model data uji sample baru

Setelah di uji coba maka didapatkan hasil sebagai berikut :

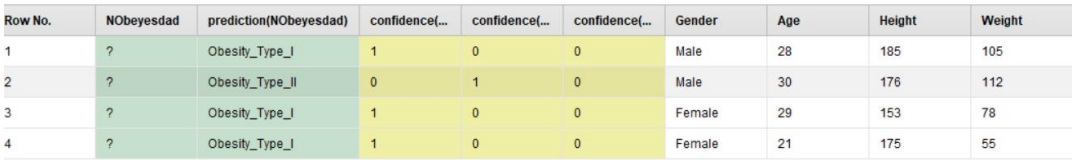

Gambar 4. 28 Hasil dari uji coba data baru

hasil uji coba prediksi menggunakan *dataset* sebagai *Data Training* dan Data Prediksi sebagai Data uji yang belum memiliki nilai keputusannya menggunakan aplikasi rapid miner, menghasilkan Prediksi seperti gambar giatas.

### **4.3.5 Perbandingan Hasil Penelitian**

Berdasarkan hasil penelitian yang dilakukan maka dididapatkan suatu perbandingan sebagai berikut :

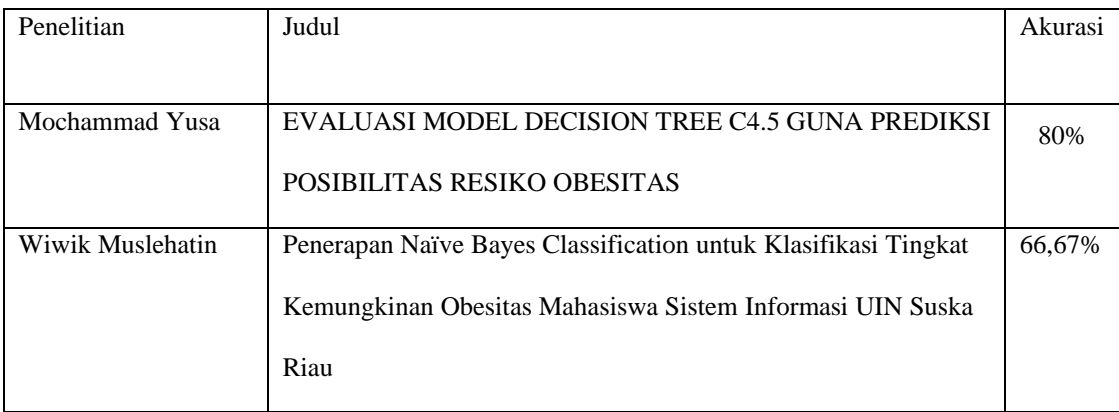

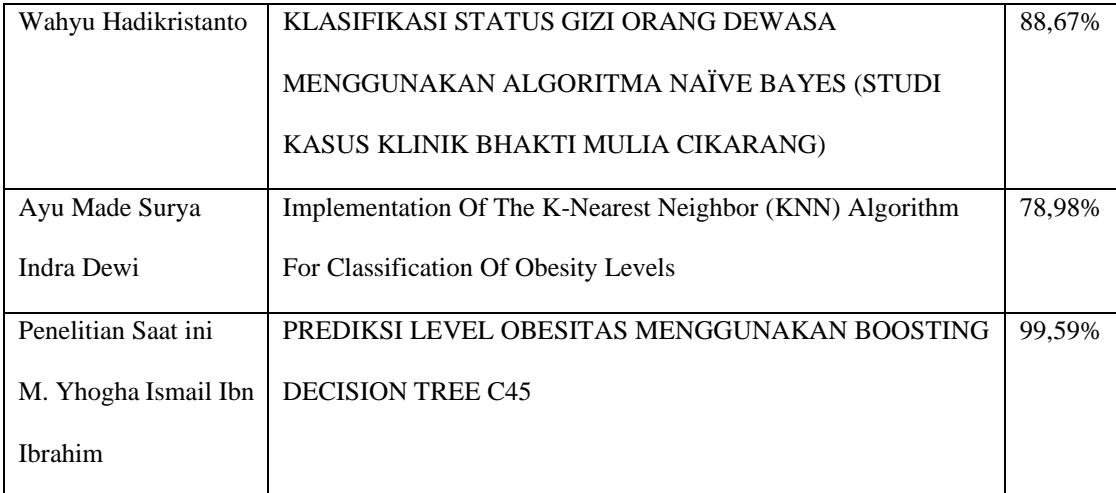

Dari tabel diatas bahwa terjadi peningkatan nilai akurasi pada penelitian saat ini yaitu nilai akurasinya sebesar 99,59%, analisis dari peningkatan nilai akurasi ini jauh lebih baik dibandingkan dengan penelitian sebelumnya karena menerapkan metode dan model analisis yang berbeda pada penerapannya.